# **Public Support - Support Request #6231**

## **StreamingLib Split-Count**

2019-02-19 13:31 - hidden

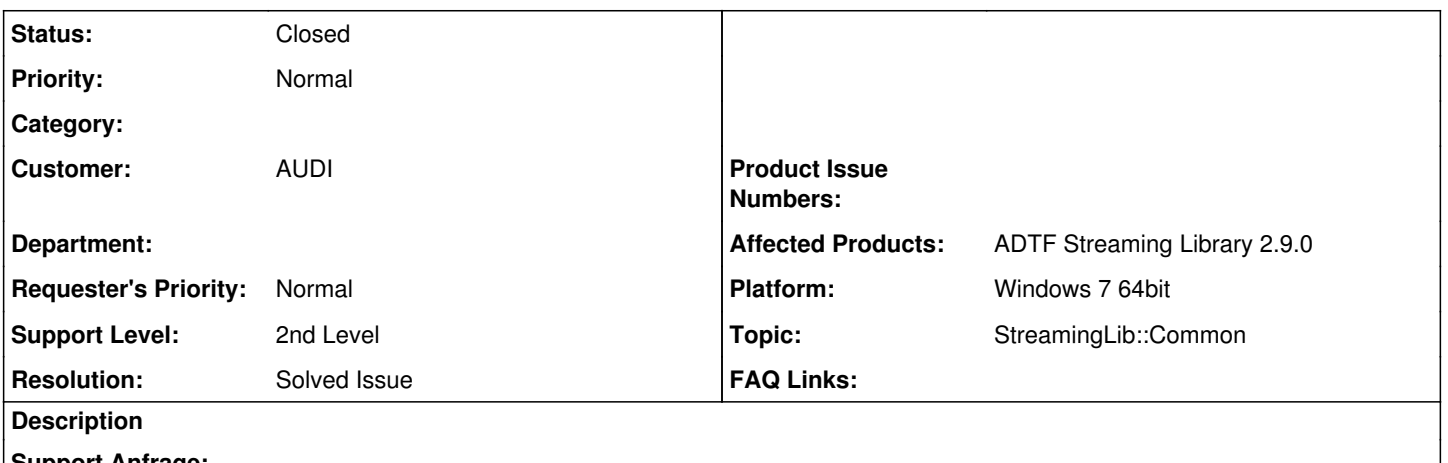

#### **Support Anfrage:**

Ich habe einen Trace in ADTF der in N Splits zerteilt wurde

Export\_split1.dat Export\_split2.dat Export\_split3.dat Export\_splitN.dat

Kann man mit der StreamingLib das File "Export\_split1.dat" öffnen und die Anzahl der zugehörigen gesplitteten Files abfragen?

Alternativ könnte ich mich auf auf die Events der Players registieren...

Danke für die Info.

#### **Lösung:**

Ja das ist möglich. Siehe hierzu dazu das Example: [Referenced file paths example.](https://support.digitalwerk.net/adtf_libraries/adtf-streaming-library/v2/api/page_referencedfiles.html)

#### **History**

#### **#1 - 2019-02-19 16:29 - hidden**

- *Project changed from 4 to 11*
- *Status changed from New to In Progress*
- *Topic set to StreamingLib::Common*
- *Customer set to AUDI*

#### **#3 - 2019-02-20 08:51 - hidden**

*- Status changed from In Progress to Customer Feedback Required*

Hi Anian,

ja, sieh dir bitte dazu das [Referenced file paths example](https://support.digitalwerk.net/adtf_libraries/adtf-streaming-library/v2/api/page_referencedfiles.html) an. Hilft dir das weiter ?

## **#4 - 2019-02-20 14:24 - hidden**

Danke für den Tip. Hat mir geholfen.

## **#5 - 2019-02-20 14:39 - hidden**

- *Description updated*
- *Status changed from Customer Feedback Required to To Be Closed*
- *Resolution set to Solved Issue*

### **#6 - 2019-03-08 13:38 - hidden**

- *Project changed from 11 to Public Support*
- *Status changed from To Be Closed to Closed*
- *Private changed from Yes to No*